# **rsync**

[rsync](https://rsync.samba.org/) ist ein [Open-Source-Dienstprogramm](https://www.opensource.org/), das eine schnelle inkrementelle Dateiübertragung ermöglicht. rsync ist unter der [GNU General Public License](https://rsync.samba.org/GPL.html) frei verfügbar.

## **Paket**

pacman -S rsync

## **SSH**

```
rsync --recursive --links --times --owner --group --itemize-changes --
partial --progress --human-readable --verbose --stats /local/path
user@host:~/path/
```
### **Von ssh nach lokal**:

```
rsync --recursive --links --times --owner --group --itemize-changes --
partial --progress --human-readable --verbose --stats user@host:~/path/
/local/path
```
**Kurz**:

rsync -rltogiPhv --stats /local/path user@host:~/path/

rsync -rltogiPhv --stats user@host:~/path/ /local/path

### **Anderer port**:

```
rsync -rltogiPhv --stats -e "ssh -p PORTNUMBER" /local/path
user@host:~/path/
```
Siehe, was jede Option bewirkt - [https://man.archlinux.org/man/rsync.1#OPTION\\_SUMMARY](https://man.archlinux.org/man/rsync.1#OPTION_SUMMARY)

## **Daemon**

## **Anmeldeinformationen**

```
echo "$user:$password" > /etc/rsyncd.secrets
chmod 400 /etc/rsyncd.secrets
```
### **Konfiguration**

Ändere \$user.

nano /etc/rsyncd.conf

```
[archive]
path = /path/comment = Archivetimeout = 300read only = false
# http user if you want to have access via web
\#uid = 33#qid = 33# Run a script before and after a connection
#pre-xfer exec = /root/before script.sh
#post-xfer exec = /root/after_script.sh
# Security
auth users = $user
secrets file = /etc/rsyncd.secrets
# Optional
#hosts allow = 192.168.1.0/255.255.255.0
```
#### **Start**

systemctl enable --now rsyncd.service

#### **Command**

Änder \$DAEMONUSER und \$DAEMONHOST.

```
rsync --rltogiPhv --stats /local/path
rsync://$DAEMONUSER@$DAEMONHOST/archive/path/
```
## **Backup**

Gehe zu unserem [backup](http://wiki.techsaviours.org/de/backup/server#rsync) Tutorial.

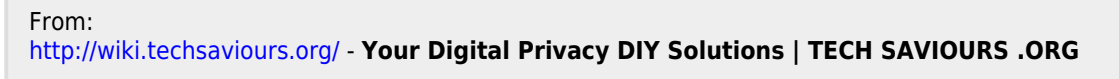

Permanent link: **<http://wiki.techsaviours.org/de/server/services/rsync>**

Last update: **2024/04/30 22:02**

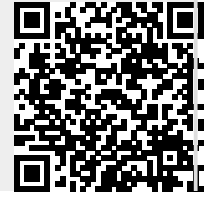